## **EASY GUIDE HIP TIME 4.0**

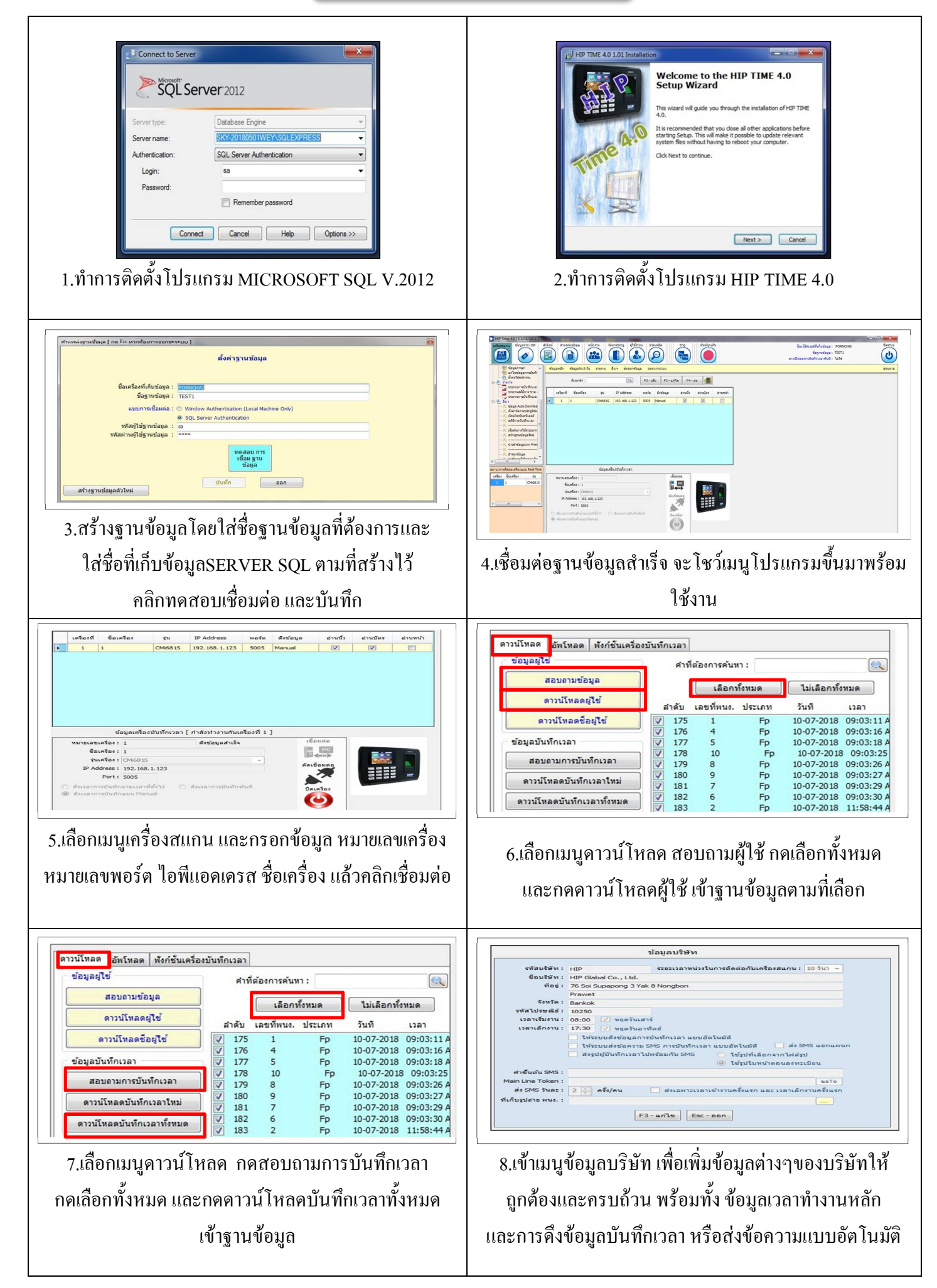

## **EASY GUIDE HIP TIME 4.0**

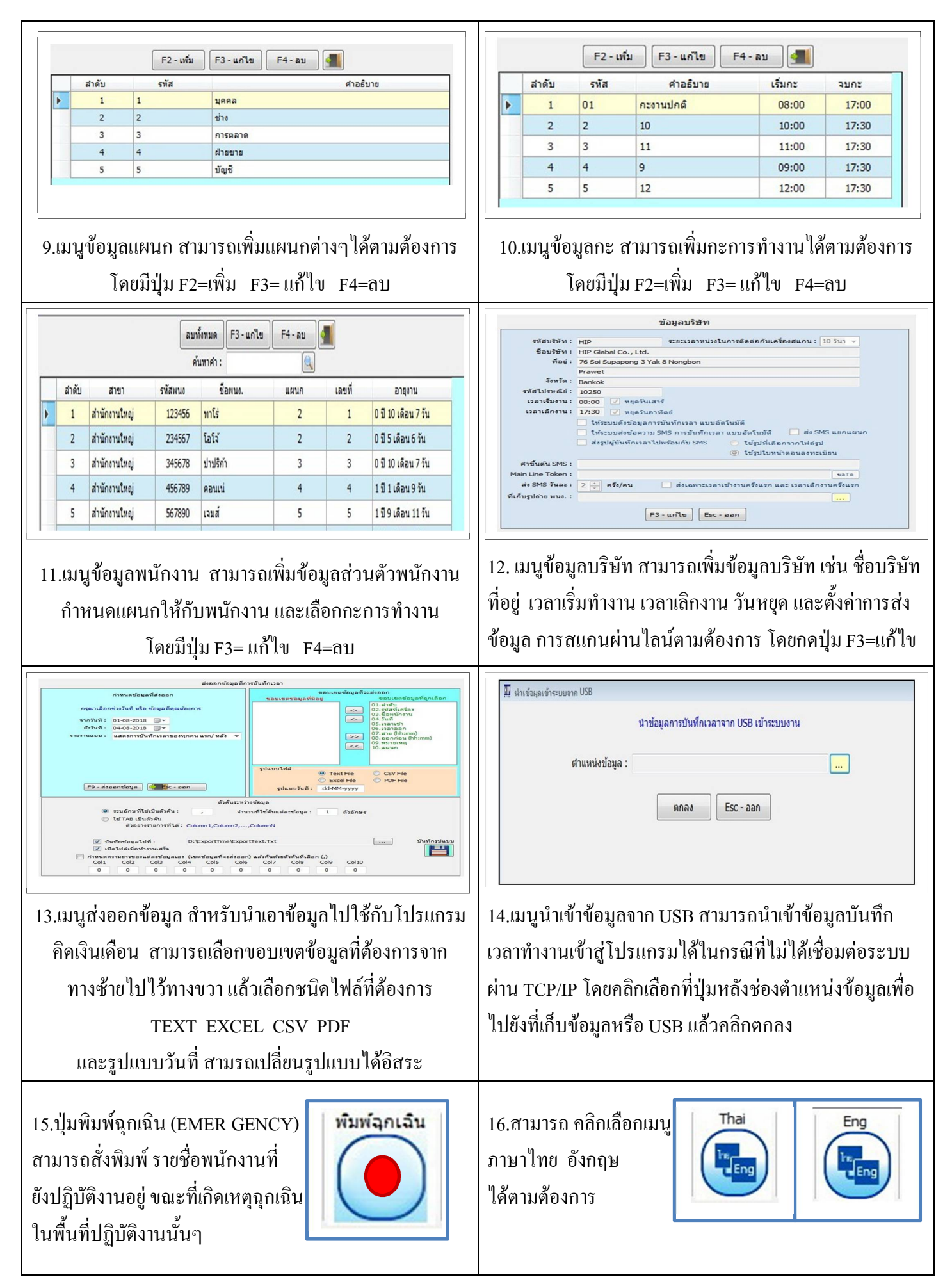

## **EASY GUIDE HIP TIME 4.0**

## **วิธีการทําใหระบบ HIP Time 4.0 สามารถสงขอมูลการบันทึกเวลาผานทางไลน**

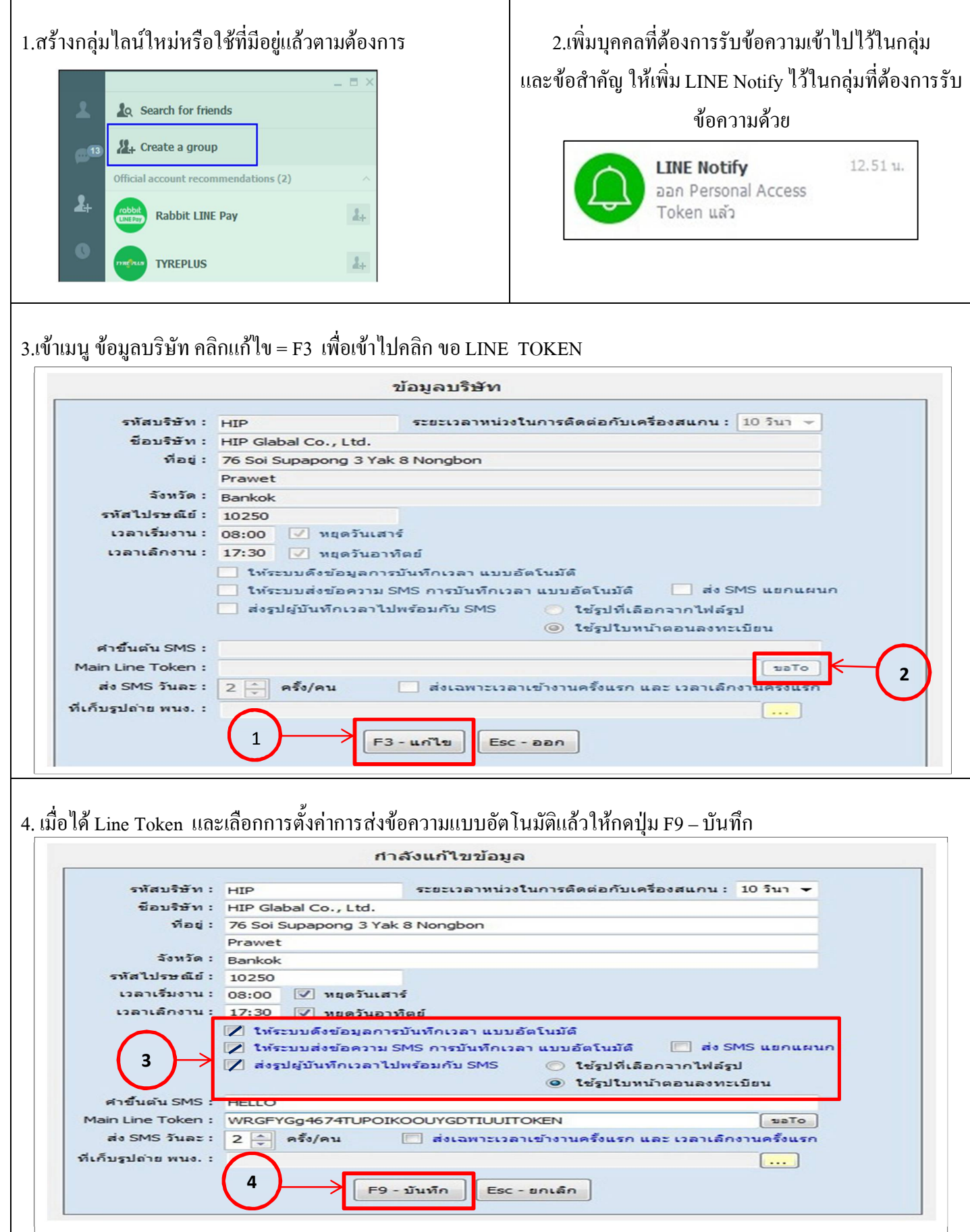

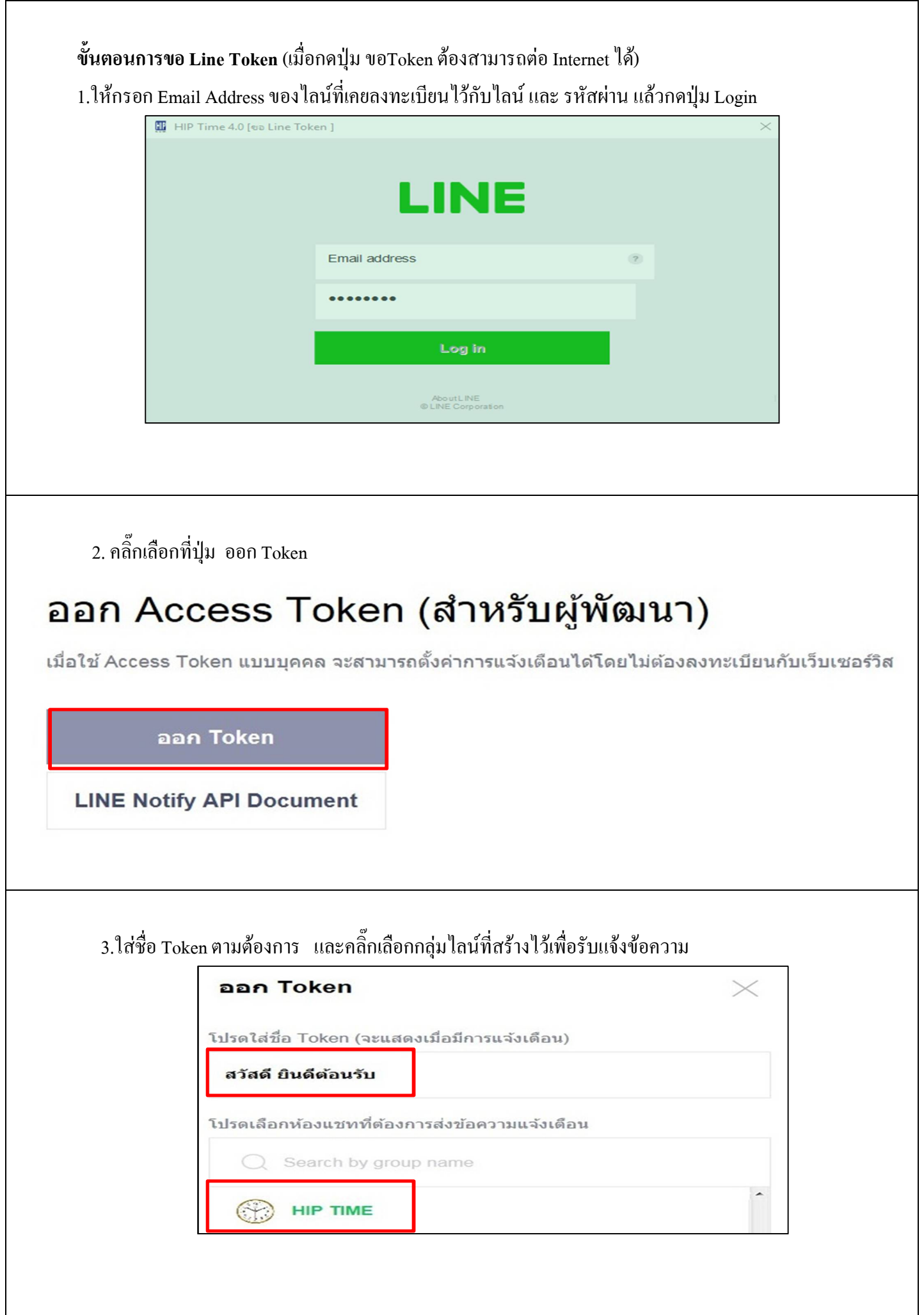

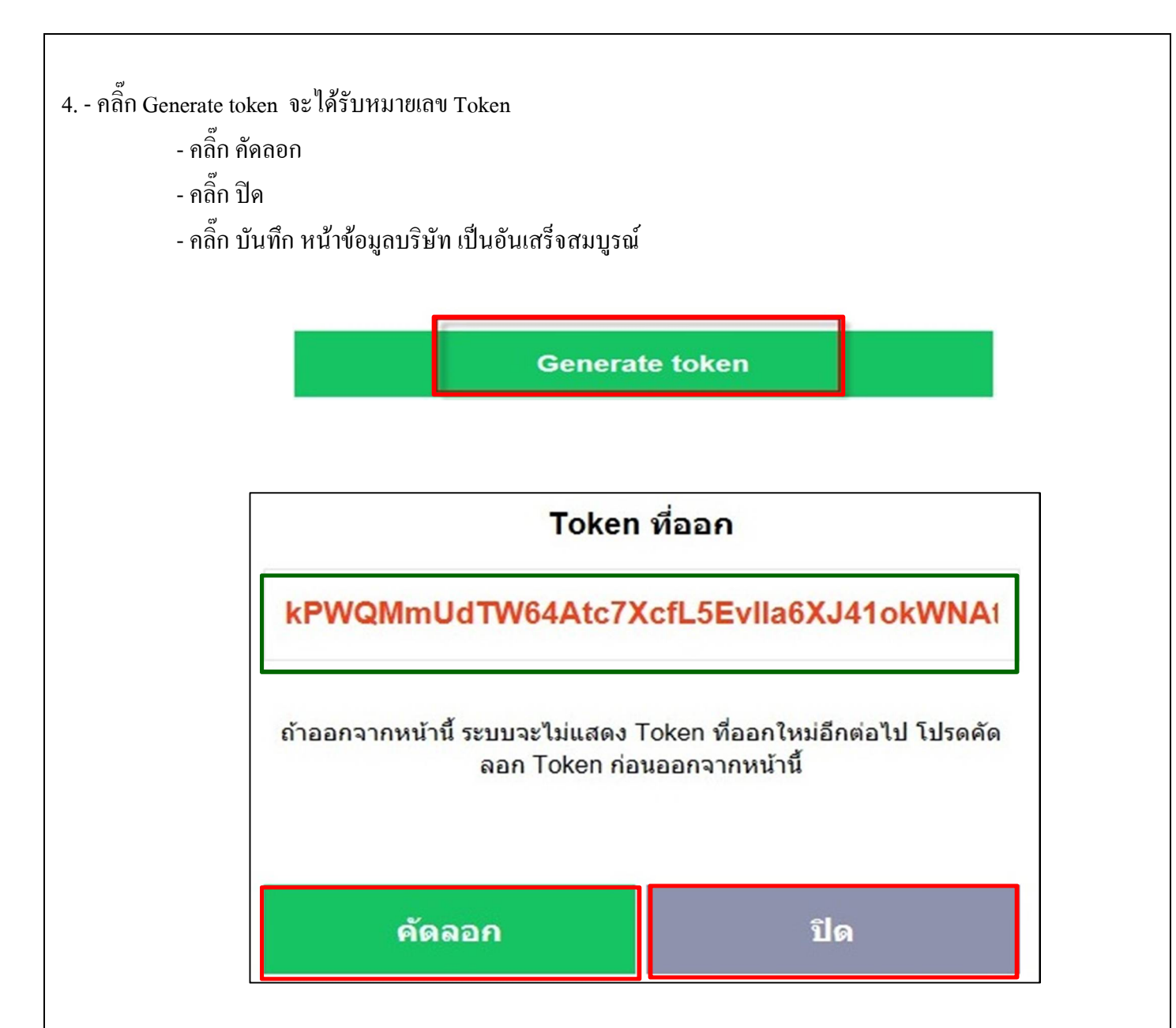

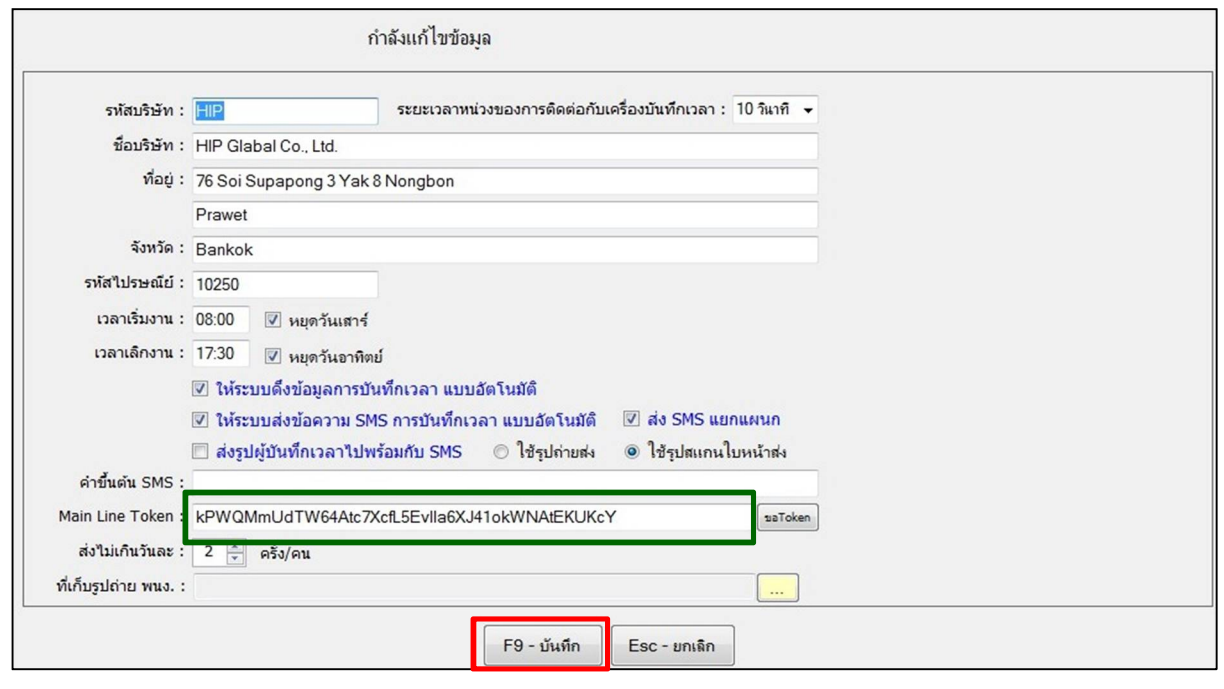